Wpisz w tabelkę cyferki , tak aby powstała map. Linie w tabelce wyznaczają brakujące kawalki na mapie.

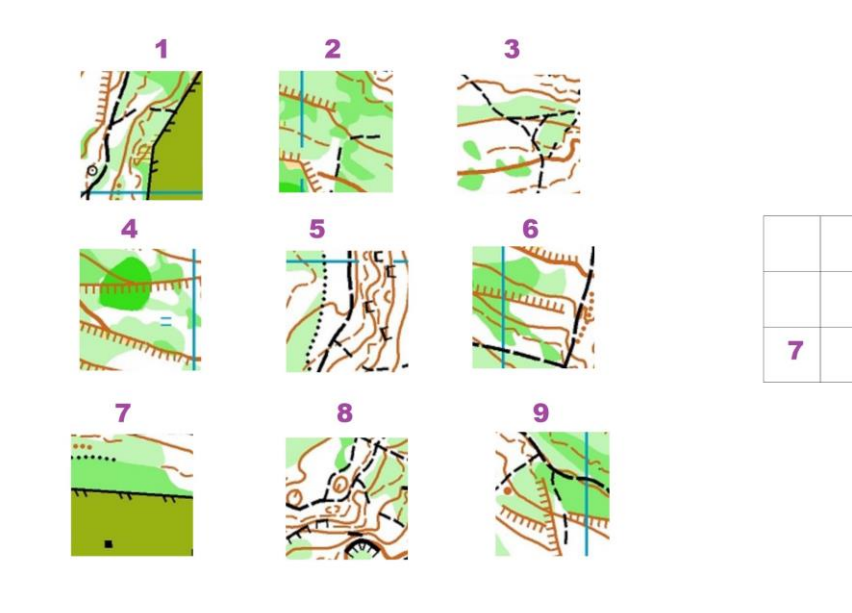